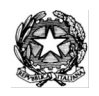

## Ministero dell'Istruzione **ISTITUTO DI ISTRUZIONE SUPERIORE "J. TORRIANI"**

E-mail: cris004006@pec.istruzione.it, cris004006@istruzione.it Sito Web: [www.iistorriani.it](http://www.iistorriani.gov.it/)

## **ISTITUTO TECNICO - LICEO SCIENTIFICO**

Via Seminario, nº 17/19 - 26100 CREMONA <sup>2</sup> 037228380 - Fax: 0372412602 **ISTITUTO PROFESSIONALE – IeFP** Sezione associata "ALA PONZONE CIMINO" Via Gerolamo da Cremona, 23 - 26100 CREMONA <sup>2</sup> 037235179 - Fax: 0372457603

## *PROGRAMMA SVOLTO A.S. 2020/2021*

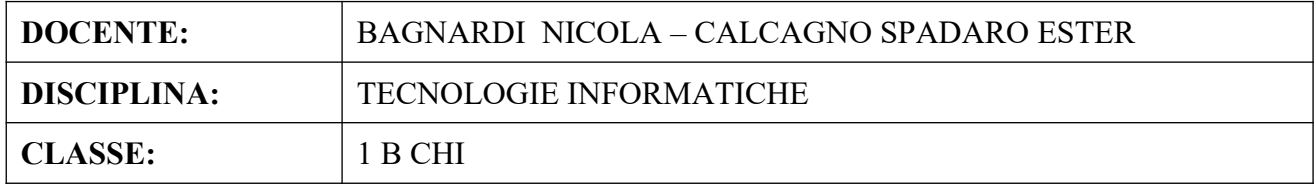

## **Per ogni Modulo svolto vengono indicati i relativi contenuti affrontati.**

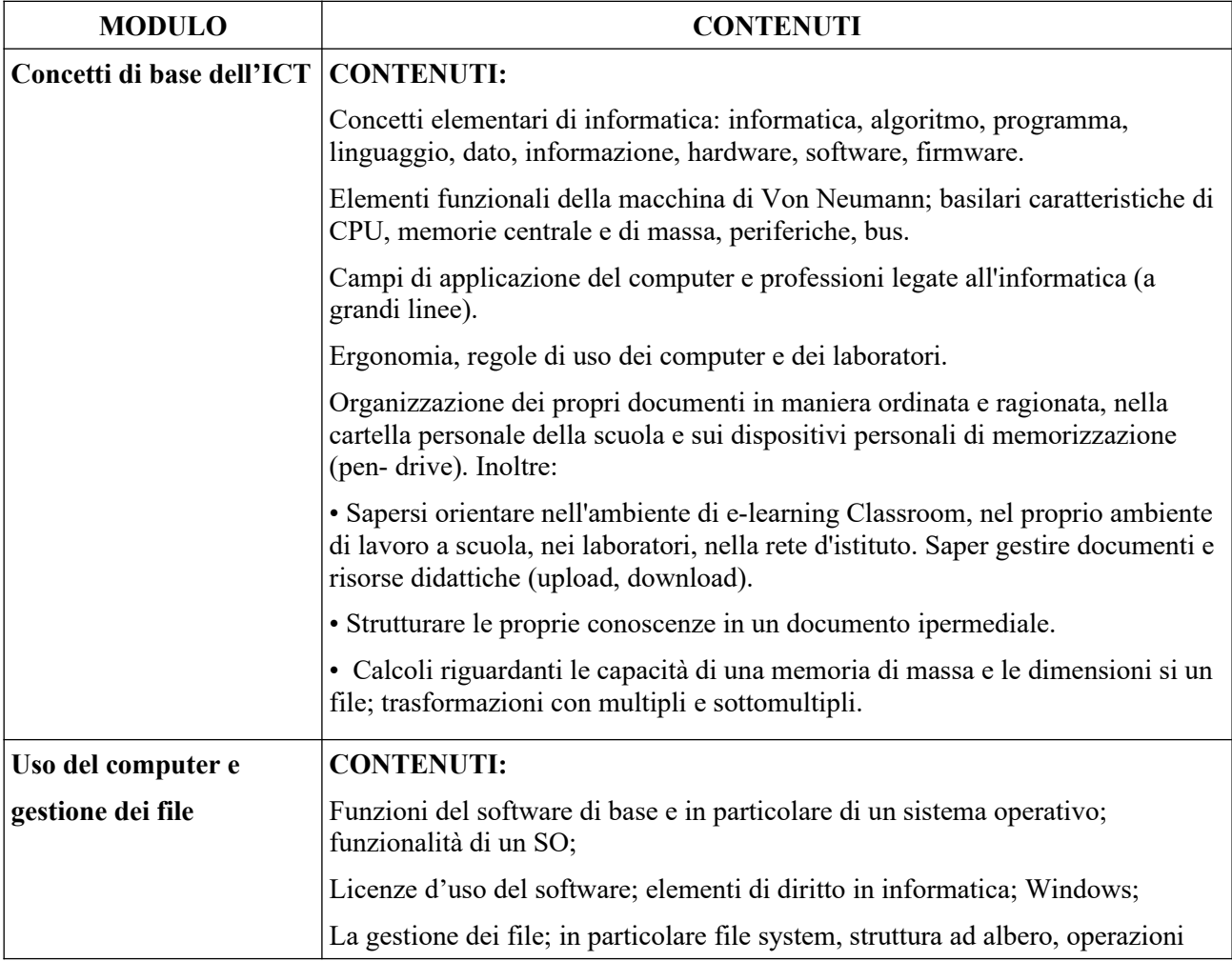

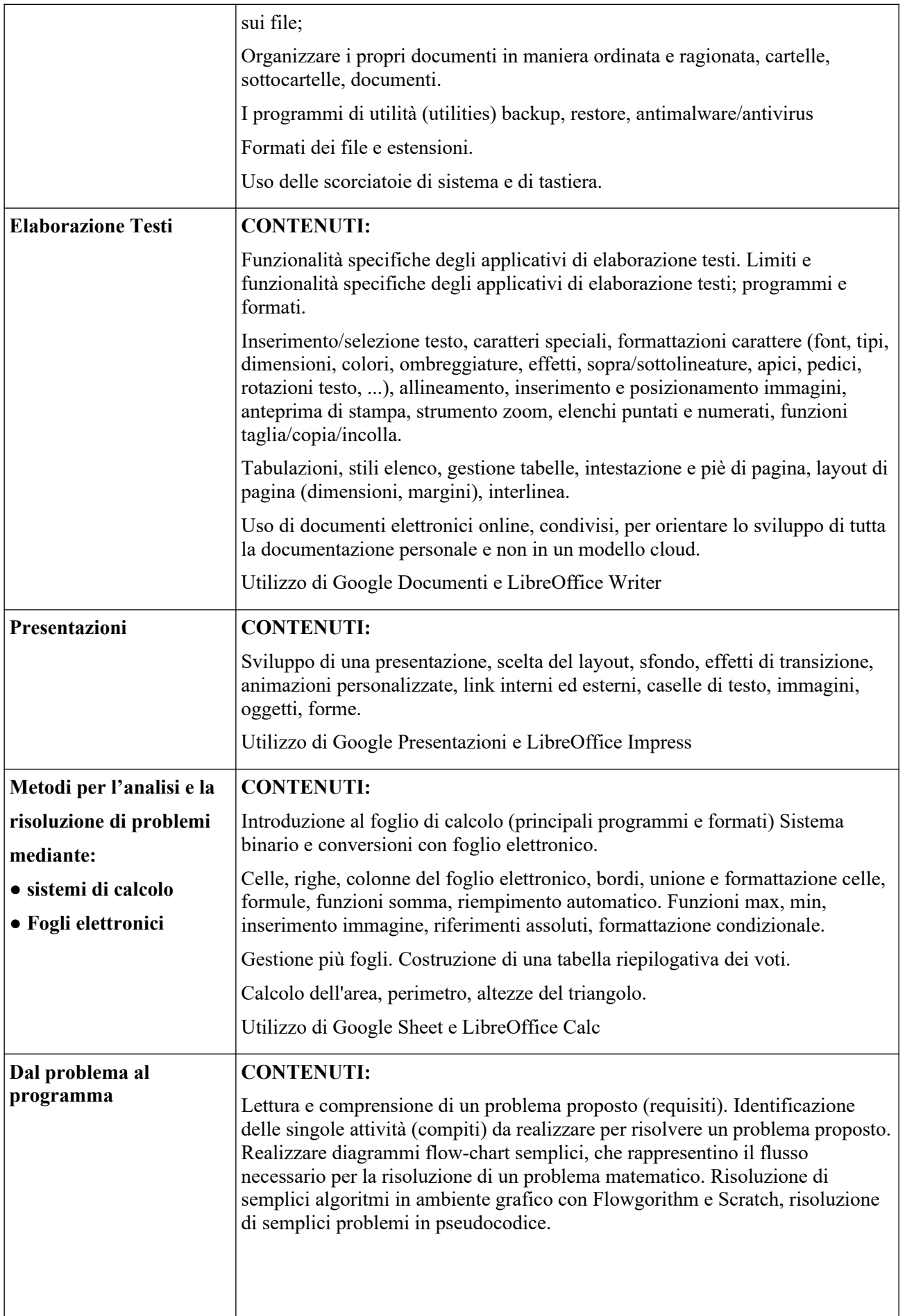

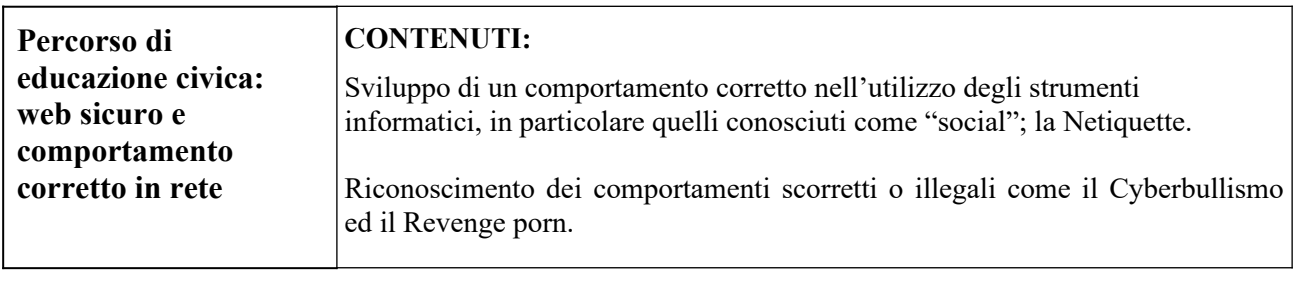

**Firma Docente \_\_\_\_\_\_\_\_\_\_\_\_\_\_\_\_\_\_\_\_\_\_\_\_\_\_\_ Data** 08/06/2021

**Il programma è stato visionato e approvato dai rappresentanti degli studenti della classe.**